# **PEMANFAATAN METODE** *ITERATED FUNCTION SYSTEM* **(IFS) PADA PEMBANGKITAN KURVA NAGA**

**(***Iterated Function System Method in Dragon Curve Generation***)**

#### **Vian Hafid Suny, Kosala Dwidja Purnomo, Firdaus Ubaidillah**

Jurusan Matematika, Fakultas MIPA, Universitas Jember Jl. Kalimantan 37 Jember 68121 Indonesia E-mail: vianhafidsuny1234@gmail.com, kosala.fmipa@unej.ac.id, firdaus\_u@yahoo.com

**Abstract.** Fractals have two types, namely fractals sets (artificial fractals) and natural fractals. Each type of fractal has a variety of fractal objects. One of the fractal objects is the Dragon Curve. Fractal objects can be generated through two methods, namely the Lindenmayer System (L-System) and the Iterated Function System (IFS). In previous studies, the Dragon curve can be generated through the L-System approach. The method is to start from determining the rotation angle, then determining the initial string, and the last one, which is determining the production rules. In this study, the Dragon curve is generated using IFS with Affine Transformation. The Affine transformation used in this study is dilation and rotation. Some variation is given on the scale of dilation and rotation angle. The variation is using a fixed angle with a variety of scale and using a fixed scale with a variation of angle. Each variation gives a different effect. This influence results in a varied visualization of the Naga curve. If the scale and angle that is varied approach a scale of one and an angle of 90° then the fractal formed approaches the Dragon curve of a scale of one with an angle of 90°. Conversely, if the scale and angle are varied away from one scale and angle of 90°, the fractal formed away from the Dragon curve of scale one with an angle of 90°.

**Keywords:** Affine transformation, dragon curve, IFS method.

**MSC 2020:** 03D78

### **1. Pendahuluan**

Fraktal merupakan salah satu cabang ilmu matematika yang mempelajari kesamaan bentuk, baik bentuk–bentuk geometri dalam matematika maupun bentuk-bentuk yang terdapat di alam. Terdapat dua jenis fraktal, yaitu himpunan-himpunan fraktal (*fractalsets*) atau dapat disebut sebagai fractal buatan dan fractal alami (*natural fractal*). Contoh dari *fractal sets* yaitu himpunan Cantor dan kurva Naga. Contoh dari *natural fractal* yaitu bentuk daun dan cabang pohon. Objek-objek fractal seperti kurva Naga dapat dibangkitkan dengan menggunakan *Iterated Function System* (IFS) dan *Lindenmayer System* (*L-system*).

Peneliti sebelumnya menyebutkan bahwa pembangkitan kurva Naga dapat didekati dengan metode *L-systems*. Adapun pembentukannya dimulai dari menentukan sudut. Kemudian menentukan *string* awal dan yang terakhir adalah menentukan aturan produksi. Topik penelitian tentang pemanfaatan *iterated function system* (IFS) untuk membangkitkan motif anyaman ukuran *n* x *n* menggunakan IFS sebagai metode untuk membangkitkan motif anyaman yang menyerupai karpet Sierpinski [7]. Topik penelitian yang lain yaitu tentang pembangkitan fractal pohon *Pythagoras* menggunakan *iterated function system* membangkitkan fractal pohon *Pythagoras* menggunakan IFS melalui beberapa transformasi Affin [9].

Peneliti tertarik untuk melakukan penelitian dengan objek *Dragon Curve* atau yang biasa dikenal sebagai kurva Naga. Kurva Naga dibangkitkan menggunakan metode IFS melalui beberapa transformasi Affin. Adapun transformasi Affin yang digunakan oleh peneliti adalah dilatasi dan rotasi. Variasi yang dilakukan oleh peneliti terletak pada skala dilatasi dan sudut rotasi.

# **2. Tinjauan Pustaka**

### **Fraktal**

Istilah fraktal pertama kali diperkenalkan oleh Mandelbrot pada tahun 1975, dari bahasa latin yaitu *fractus* yang berarti pecah. Fraktal memiliki sesuatu yang khas atau karakteristik, yaitu *self-similarity* dan *infinite detail*. *Self-similarity* yaitu suatu objek yang dibangun secara berulang dan perulangan dari bangun tersebut memiliki ukuran yang lebih kecil dari bangun asalnya. *Infinite detail* yaitu objek fraktal yang bentuk dasarnya apabila diperhatikan secara seksama, memiliki pola atau bentuk dasar yang tak hingga [10]. Terdapat dua jenis fraktal, yaitu himpunan-himpunan fraktal atau dapat disebut sebagai himpunan fraktal (*fractal sets*) dan fraktal alami (*natural fractal*). Contoh fraktal yang termasuk dalam *fractal sets* diantaranya adalah karpet *Sierspinski*, *Koch snowflake*, himpunan Cantor, himpunan Julia, dan himpunan Mandelbrot. Contoh dari *natural fractal* adalah bentuk daun, cabang-cabang pohon, garis-garis pantai, dan berbagai bentuk pegunungan [6].

#### **Kurva Naga**

Pada tahun 1966, seorang fisikawan NASA bernama John Heighway bersama kedua temannya yaitu Bruce Banks dan William Harter sedang melipat kertas satu dolar amerika. Hasil lipatan tersebut memiliki bentuk yang unik dan indah. Akhirnya mereka melakukan hal tersebut ke media kertas yang lebih besar [4]. Kurva Naga adalah sebuah kurva pengisian ruang dengan dimensi 2 yang awalnya berasal dari lipatan kertas bergaris panjang dengan arah yang sama. Setelah melihat kertas, kertas kemudian dibuka dengan setiap segmen kertas yang berdekatan membentuk sudut yang tepat. Gambar kurva Naga dapat ditunjukkan pada Gambar 1 [2]. Kurva Naga oleh Heighway dan Harter didefinisikan sebagai pembukaan berulang dari salinan dirinya sendiri yang dimulai dari sebuah segmen garis atau dapat diartikan sebagai ekspansi dari setiap segmen garis. Segmen garis pertama merupakan perulangan ke-0 [3].

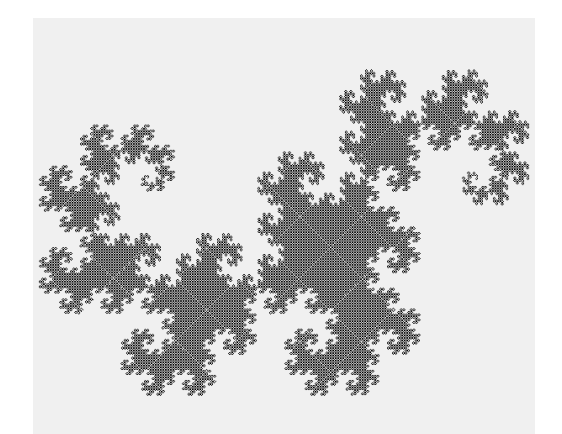

Gambar 1. Kurva Naga iterasi ke-15

### **Pembangkitan Kurva Naga melalui** *L-System*

Cara membentuk kurva Naga dapat didekati menggunakan metode Lindenmayer *system* (*L-Systems*). Adapun caranya adalah sebagai berikut.

- a. Menentukan sudut  $\alpha = 90^\circ$ .
- b. Menggunakan *string* awal *FX*.
- c. String aturan produksi  $X \rightarrow X + YF +$

$$
Y \rightarrow -FX \cdot Y
$$

dengan '*F*' : berarti maju

'+' : berarti berputar ke kanan sejauh α

'-' : berarti berputar ke kiri sejauh α

Simbol '*F*' pada kurva Naga hanya memproduksi dirinya sendiri, sedangkan *X* dan *Y* diganti berdasarkan aturan produksinya. Secara spesifik, simbol-simbol tersebut dapat diartikan untuk tujuan penggambaran dengan aturan setiap simbol *X* dan *Y* diabaikan, sebagaimana *F*, + dan - diartikan sebelumnya [8].

#### *Iterated Function System* **(IFS)**

*Iterated Function System* atau yang lebih dikenal sebagai IFS adalah suatu fungsi iterasi yang tersusun dari suatu citra untuk membangun satu atau beberapa objek fraktal. Metode IFS bersifat *self-similarity*. Berdasarkan sifat tersebut IFS dapat menghasilkan fraktal yang sama dengan objek penyusun aslinya. IFS membangun fraktal dengan cara mengulang transformasi berkali-kali untuk sebarang pola. Pola awal yang ditransformasi menjadi suatu pola berulang dengan struktur yang sama pada detail tertentu [14].

#### **TransformasiAffin**

Transformasi Affin adalah suatu transformasi yang menggunakan matriks dalam menghitung posisi objek yang baru. Kelebihan dan keuntungan menggunakan matriks adalah transformasi yang berbeda-beda dapat digabungkan dengan mengalikan matriksmatriks tersebut sehingga diperoleh satu matriks transformasi [11].

a. Dilatasi

Dilatasi adalah bentuk transformasi yang memperbesar atau memperkecil objek tanpa mengubah bentuk objek tersebut. Untuk melakukan dilatasi diperlukan pusat dilatasi dan faktor pengali atau skala. Jika skala > 1 maka bentuk objek diperbesar dan jika skala < 1 maka objek diperkecil [12]. Berdasarkan titik pusatnya, dilatasi terbagi menjadi dua, yaitu sebagai berikut.

1. Dilatasi dengan pusat *O*(0, 0) faktor skala *k* ditulis [0, *k*]

$$
\begin{bmatrix} x' \\ y' \end{bmatrix} = \begin{bmatrix} k & 0 \\ 0 & k \end{bmatrix} \begin{bmatrix} x \\ y \end{bmatrix}
$$

2. Dilatasi dengan pusat *A*(*a*, *b*) faktor skala *k* ditulis [*A*(*a*, *b*), *k*]

$$
\begin{bmatrix} x' \\ y' \end{bmatrix} = \begin{bmatrix} k & 0 \\ 0 & k \end{bmatrix} \begin{bmatrix} x-a \\ y-b \end{bmatrix} + \begin{bmatrix} a \\ b \end{bmatrix}
$$
 (link [1]).

b. Rotasi

Rotasi merupakan bentuk transformasi geometri untuk memindahkan objek dengan cara pemutaran. Untuk melakukan rotasi diperlukan titik pusat, besar sudut dan arah sudut rotasi [12]. Jika  $T: \mathbb{R}^2 \to \mathbb{R}^2$  adalah suatu transformasi yang memetakan titik  $(x,$ *y*) ke titik  $(x', y')$  dan misalkan  $\theta$  adalah sebuah sudut tetap maka persamaan rotasi melalui pusat *P*(*a*, *b*) dengan arah rotasi berlawanan arah jarum jam adalah

$$
\begin{bmatrix} x' \\ y' \end{bmatrix} = \begin{bmatrix} \cos \theta & -\sin \theta \\ \sin \theta & \cos \theta \end{bmatrix} \begin{bmatrix} x - a \\ y - b \end{bmatrix} + \begin{bmatrix} a \\ b \end{bmatrix}
$$

dan persamaan rotasi dengan arah rotasi searah jarum jam adalah

 $\overline{\phantom{a}}$  $\overline{\phantom{a}}$  $\overline{\phantom{a}}$  $\mathsf{I}$ L  $\left| + \right|$  $\overline{\phantom{a}}$  $\overline{\phantom{a}}$  $\mathbf{r}$ L  $\mathbf{r}$  $\overline{a}$  $\overline{a}$  $\overline{\phantom{a}}$  $\frac{1}{2}$  $\overline{\phantom{a}}$  $\mathbf{r}$ L  $\mathbf{r}$  $\vert$  =  $\vert$  -J  $\overline{\phantom{a}}$  $\mathbf{r}$ L  $\mathbf{r}$ *b a y b*  $x - a$ *y x*  $\theta$  cos  $\theta$  $\theta$  sin  $\theta$  $\sin \theta$  cos  $\cos \theta$  sin ' ' (lihat [5]).

c. Translasi

Transalasi merupakan suatu titik atau sistem yang mengalami pergeseran namun tidak merubah bentuk, karena setiap penyusun sistem mengalami pergeseran yang sama [13]. Translasi merupakan transformasi yang memetakan titik (*x*, *y*) ke titik (*x*' , *y*') yaitu bergeser sejauh *p* satuan searah sumbu *x* dan *q* satuan searah sumbu *y*, sehingga diperoleh persamaan:

$$
\begin{bmatrix} x' \\ y' \end{bmatrix} = \begin{bmatrix} x \\ y \end{bmatrix} + \begin{bmatrix} p \\ q \end{bmatrix} = \begin{bmatrix} x + p \\ y + q \end{bmatrix}
$$
 (link [5]).

# **3. Metodologi**

Langkah-langkah yang dilakukan oleh peneliti yaitu yang pertama adalah melakukan kajian materi-materi yang dapat menunjang terselesainya penelitian ini. Kemudian membangkitkan kurva Naga. Adapun cara pembangkitan kurva Naga yaitu:

1. Menentukan segmen garis

Penentuan letak segmen garis awal dilakukan secara acak dan digambar pada bidang kartesius. Masing-masing titik diberi nama secara bebas. Gambar 2 merupakan segmen garis.

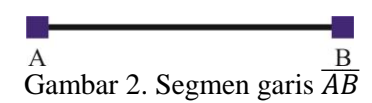

### 2. Merotasi segmen garis

Kemudian ditentukan titik tumpu atau titik acuan. Titik tumpu dipilih dari salah satu titik (bebas). Setelah itu, dilakukan rotasi. Sudut yang digunakan adalah 45°. Segmen garis diputar secara searah jarum jam atau berlawanan arah jarum jam. Pada penelitian ini, garis dirotasi searah jarum jam. Gambar 3 merupakan segmen garis *AB* dirotasi 45<sup>°</sup> searah jarum jam.

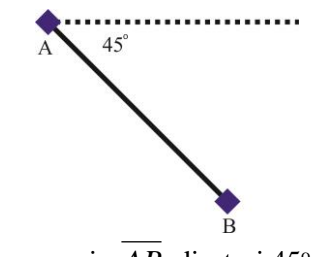

Gambar 3. Segmen garis AB dirotasi 45° searah jarum jam

3. Dilatasi segmen garis

Sebelum melakukan dilatasi, segmen garis diduplikasi terlebih dahulu. Sehingga segmen garis baru diperoleh. Setelah segmen garis baru diperoleh, selanjutnya dipilih kembali titik tumpu (segmen garis baru) yang akan menjadi acuan untuk didilatasi. Gambar 4 merupakan segmen garis *AB* didilatasi.

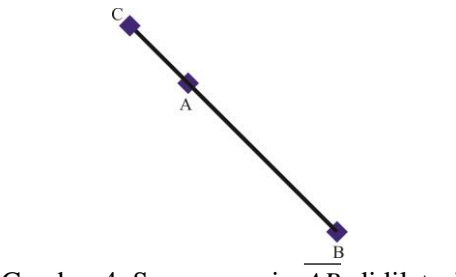

Gambar 4. Segmen garis *AB* didilatasi

4. Merotasi segmen garis baru

Segmen garis baru yang telah diperoleh sebagai hasil didilatasi, kemudian dirotasi sejauh  $\theta$ . Rotasi dapat diputar dengan arah yang berlawanan jarum jam atau searah jarum jam. Pada penelitian ini, segmen garis baru diputar searah jarum jam. Titik

tumpu untuk merotasi segmen garis baru dipilih dari titik-titik yang terdapat pada segmen garis baru. Gambar 5 merupakan segmen garis *BC* dirotasi.

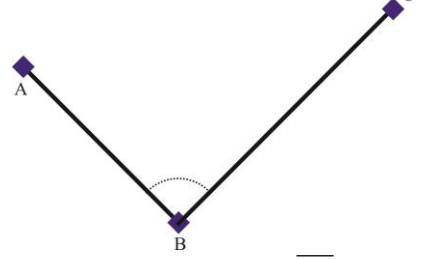

Gambar 5. Segmen garis *AB* dirotasi

5. Kurva Naga iterasi ke-*n*

Untuk iterasi selanjutnya dilakukan dengan cara yang sama dimulai dari poin 2 sampai dengan poin 4. Namun pada poin 2 tidak lagi membuat segmen garis baru, tetapi menggunakan bentuk iterasi terakhir yang terbentuk pada poin 4. Pada poin 4 yang menjadi titik tumpu untuk rotasi adalah titik terakhir pada iterasi ke-*n*.

Setelah membangkitkan kurva Naga, langkah berikutnya adalah melakukan simulasi program. Simulasi prgram dilakukan pada program MATLAB 2015B (32 bit). Langkah yang terakhir yaitu melakukan analisis hasil. Analisis hasil dilakukan terhadap visualisasi hasil dari simulasi program.

### **4. Hasil dan Pembahasan**

#### **Hasil**

Berdasarkan langkah-langkah pembangkitan kurva Naga pada metode penelitian, diperoleh iterasi ke-1 dengan variasi sudut 90° dengan skala 1. Iterasi ke-1 digunakan untuk membangkitkan iterasi berikutnya. Iterasi kedua diperoleh dengan cara yang sama. Guna mendapatkan iterasi ke-2, iterasi ke-1 digunakan pada langkah yang terdapat pada metode penelitian. Iterasi ke-1 dirotasi sejauh 45° searah jarum jam. Titik pusat rotasi yang dipilih harus salah satu dari titik-titik yang ada. Pada penelitian ini, peneliti memilih titik A sebagai titik rotasi (ditetapkan untuk iterasi-iterasi berikutnya). Gambar 6 merupakan iterasi ke-1 yang dirotasi sejauh 45° searah jarum jam.

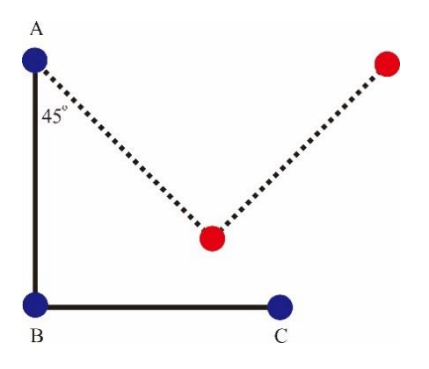

Gambar 6. Iterasi ke-1 yang dirotasi sejauh  $45^\circ$ 

Setelah dirotasi, kemudian dilakukan duplikasi pada semua segmen garis yang ada. Pada penelitian ini, peneliti menduplikasi segmen garis *AB* dan *BC* . Sehingga menghasilkan segmen garis baru. Segmen garis baru tersebut oleh peneliti diberi nama segmen garis *CD* dan *DE* . Proses selanjutnya adalah dilatasi. Sebelum melakukan dilatasi, ditentukan terlebih dahulu titik acuan dilatasi. Titik acuan dilatasi harus dipilih dari salah satu titiktitik yang ada. Peneliti menggunakan titik C (titik paling ujung pada iterasi sebelumnya) sebagai pusat dilatasi. Nilai skala dilatasinya adalah satu (sama seperti iterasi ke-1 dan akan digunakan untuk iterasi-iterasi selanjutnya). Gambar 7 merupakan hasil duplikasi dan dilatasi dari iterasi ke-1.

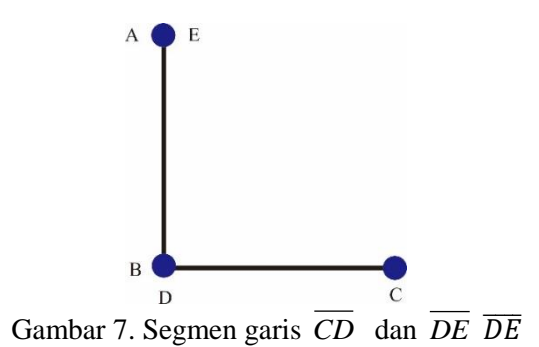

Setelah didilatasi, segmen garis  $\overline{CD}$  dan  $\overline{DE}$  kemudian dirotasi kembali sejauh 90° (sama seperti iterasi ke-1 dan akan digunakan untuk iterasi-iterasi selanjutnya). Sebelum dirotasi, ditentukan terlebih dahulu titik pusat rotasi, titik pusat rotasi yang dipilih harus dari salah satu dari titik-titik yang ada dan sama dengan titik pusat dilatasi. Peneliti memilih titik C. Gambar 8 merupakan hasil rotasi dari segmen garis yang baru atau bisa disebut sebagai iterasi ke-2.

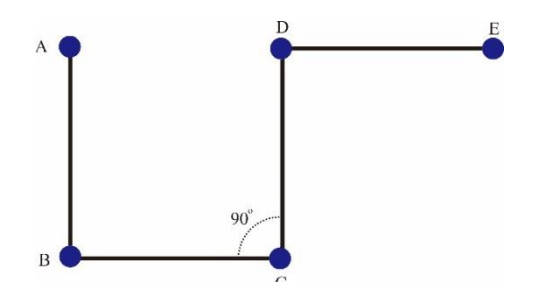

Gambar 8. Kurva Naga iterasi ke-2

Pada variasi-variasi berikutnya beserta iterasinya, iterasi ke-(*n-*1) digunakan untuk iterasi selanjutnya atau iterasi ke-*n*. Setelah diperoleh iterasi ke-(*n-*1), iterasi ke-(*n-*1) digunakan untuk membangkitkan iterasi berikutnya (iterasi ke-*n*). Dengan cara yang sama, dari iterasi ke-(*n*-1) dirotasi sejauh 45<sup>°</sup> terlebih dahulu dengan titik tumpu titik A (seperti pada langkah pertama, namun tidak membuat segmen garis baru dan titik ini dipilih secara tetap serta berlaku untuk variasi yang lain). Selanjutnya, menduplikasi iterasi ke-(*n-*1) dengan skala *k*. Berdasarkan hasil duplikasi iterasi ke-(*n-*1), kemudian ditentukan titik

acuan untuk mendilatasi segmen garis hasil duplikasi. Berikutnya menentukan pusat rotasi. Penentuan titik pusat rotasi sama dengan titik acuan dilatasi. Setelah itu diperoleh iterasi ke-*n*. Langkah-langkah yang telah dijelaskan, berlaku untuk variasi yang lain.Simulasi program untuk membangkitkan kurva Naga menggunakan program MATLAB 2015B (32 bit). Peneliti menampilkan hasil penelitian dengan memanfaatkan tampilan GUI yang terdapat pada MATLAB 2015B (32 bit). Gambar 9 merupakan tampilan GUI untuk membangkitkan kurva Naga.

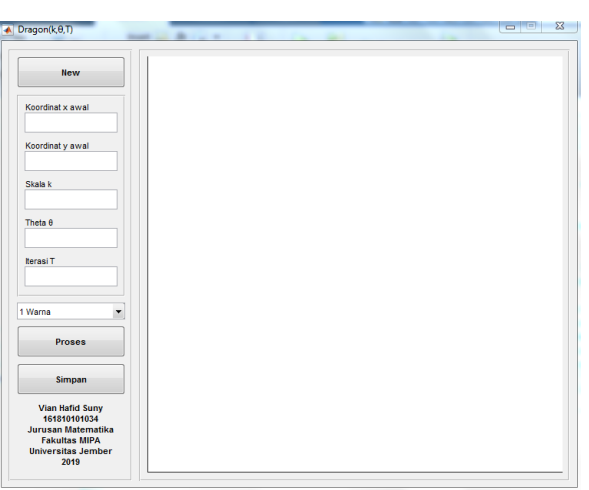

Gambar 9. Tampilan GUI kurva Naga

#### **Pembahasan**

Variasi yang pertama adalah sudut 90° dengan variasi skala. Pada variasi ini, peneliti menggunakan sudut tetap yaitu 90° dengan skala yang divariasikan. Variasi skala yang digunakan memberikan pengaruh yang berbeda-beda. Skala 0,2 sudah membentuk fraktal dan bentuknya berbedajauhdengankurva Naga skala 1 dan sudut 90° serta sifat fraktalnya masih lemah. Skala 0,4 hingga 0,8 sudah membentuk fraktal namun bentuknya masih berbeda dengan kurva Naga skala 1 dan sudut 90°. Bentuk pada skala 1 menyerupai fraktal kurva Naga yang didefinisikan oleh John Heighway. Pada skala 1,2 hingga 3 kurva Naga yang terbentuk mulai menjauhi kurva Naga dengan skala 1 dan sudut 90° serta sifat fraktalnya semakin berkurang. Gambar 10 merupakan visualisasi kurva Naga dengan sudut 90° serta variasi skala.

Variasi yang kedua peneliti menggunakan sudut tetap yaitu 100° dengan skala yang divariasikan. Skala yang divariasikan sama dengan skala pada Gambar 11. Visualisasi pada sudut ini menghasilkan visualisasi yang berbeda dengan sudut 90°. Skala 0,2 masih belum membentuk fraktal dan bentuknya berbeda jauhdengankurva Naga skala 1 dan sudut 90°. Skala 0,4 hingga 0,8 sudah membentuk fraktal namun bentuknya masih berbeda dengan kurva Naga skala 1 dan sudut 90°. Skala 1 membentuk fraktal yang mirip dengan dengan kurva Naga skala 1 dan sudut 90°. Pada skala 1,2 hingga 3 kurva Naga yang terbentuk mulai menjauhi kurva Naga dengan skala 1 dan sudut 90° serta sifat fraktalnya semakin berkurang.

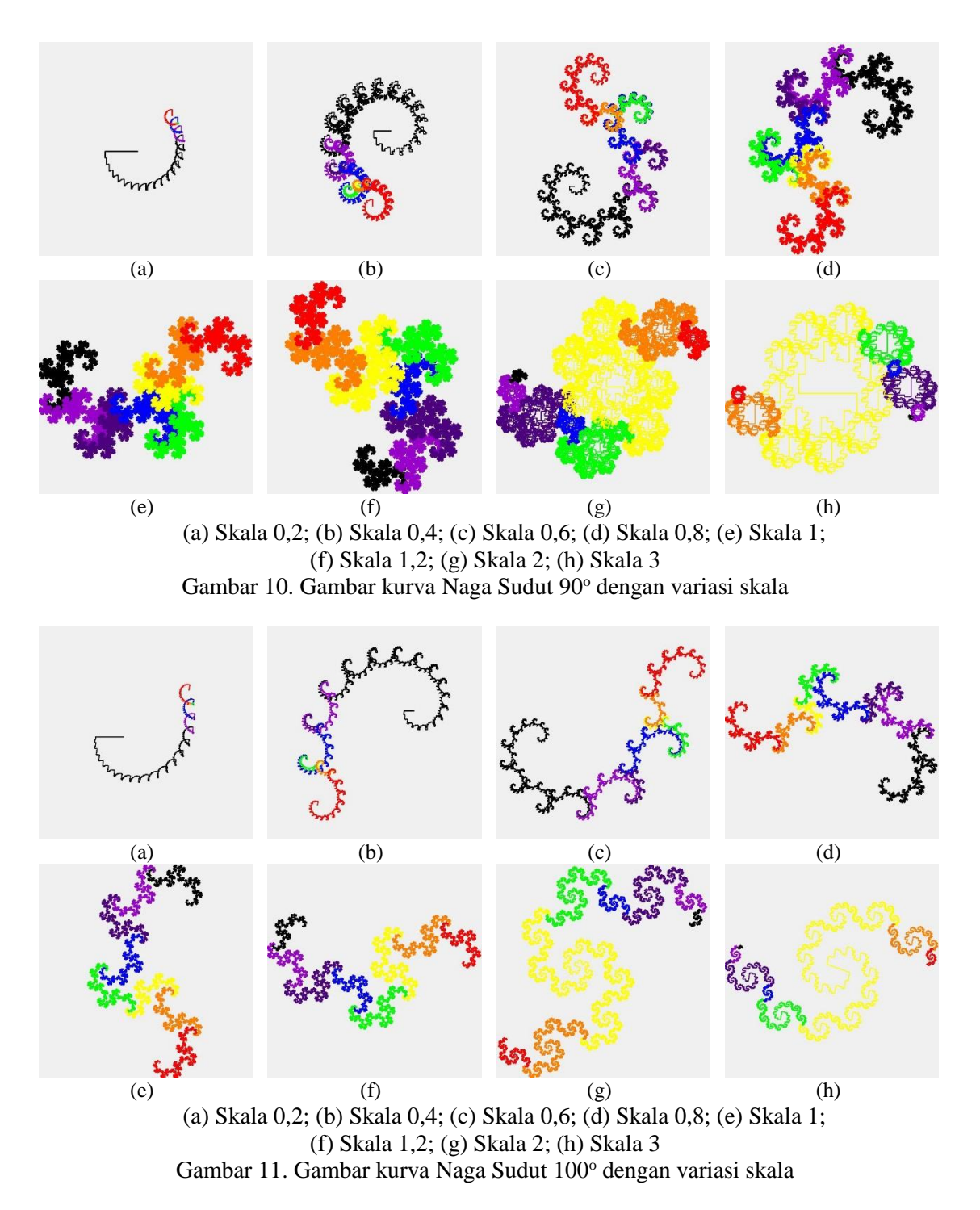

Variasi yang ketiga, peneliti menggunakan skala 1 dengan sudut yang divariasikan. Variasi sudut yang digunakan secara berturut-turut sesuai dengan Gambar 12 yaitu 20°, 40°, 80°, 85°, 40°, 100°, 150° dan 170°. Variasi pada sudut menghasilkan visualisasi yang berbeda. Pada sudut 20°, 40° dan 80° tidak membentuk fraktal dan bentuknya menjauhi dari kurva Naga skala 1 dan sudut 90°. Sudut 85° dan 100° membentuk fraktal dan mendekati kurva Naga skala 1 dan sudut 90°. Pada sudut 130° hingga 150° kurva Naga yang terbentuk mulai menjauhi kurva Naga dengan skala 1 dan sudut 90° serta sifat

fraktalnya semakin berkurang, bahkan bentuknya mendekati garis lurus. Gambar 12 merupakan visualisasi kurva Naga skala 1 dengan variasi sudut.

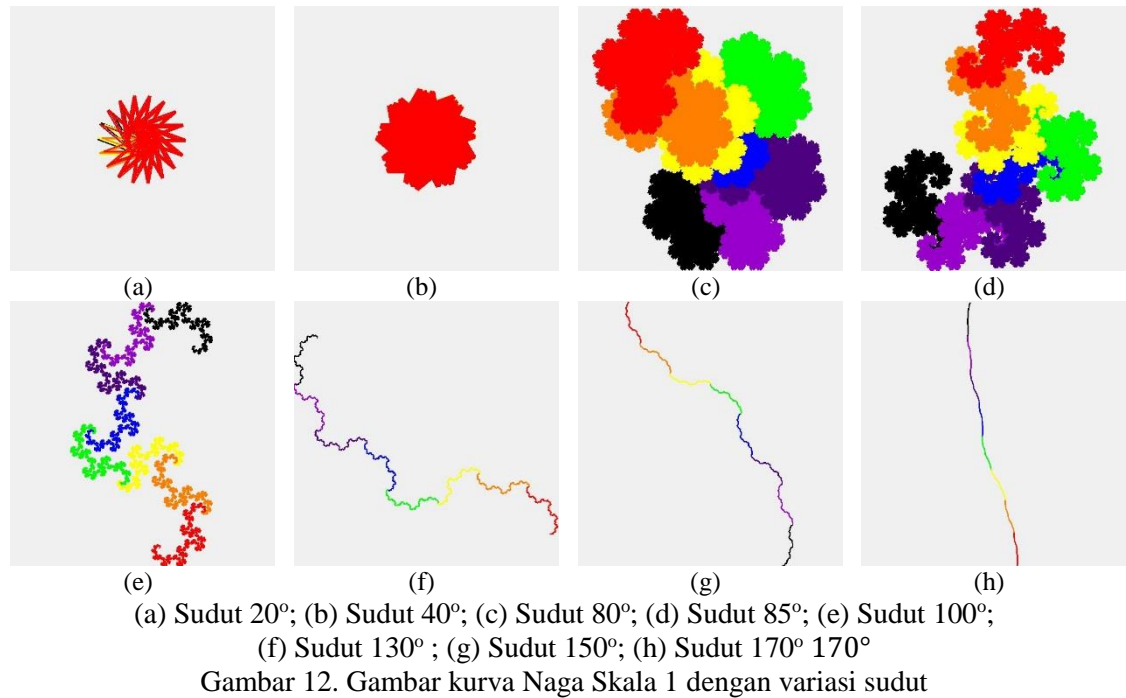

Variasi terakhir yang digunakan oleh peneliti yaitu skala 0,5 dengan sudut yang divariasikan. Variasi sudut yang digunakan secara berturut-turut sesuai dengan gambar 13 yaitu 50°, 80°, 90°, 100°, 110°, 130°, 170° dan 180°. Pada variasi sudut 50° dan 80° belum membentuk fraktal dan bentuknya menjauhi dari kurva Naga skala 1 dan sudut 90°. Variasi sudut 90° hingga 130° sudah membentuk fraktal namun tidak menyerupai kurva Naga skala 1 dan sudut 90°. Pada variasi sudut 170° dan 180° tidak membentuk fraktal dan bentuknya menjauhi dari kurva Naga skala 1 dan sudut 90°, bahkan mendekati bentuk garis lurus. Gambar 13 merupakan visualisasi kurva Naga skala 0,5 dengan variasi sudut.

Berdasarkan uraian diatas, dapat diketahui bahwa variasi skala dilatasi dan sudut rotasi dengan iterasi yang sama atau tetap memiliki pengaruh masing-masing terhadap bentuk kurva Naga. Pemberian sudut yang tetap atau tertentu dengan variasi skala dan skala yang tetap atau tertentu dengan variasi sudut dapat membentuk suatu fraktal yang mendekati atau menjauhi kurva Naga skala 1 dan sudut 90°. Selain itu, terdapat variasi tertentu yang tidak membentuk fraktal dan terdapat pula variasi yang membentuk garis lurus.

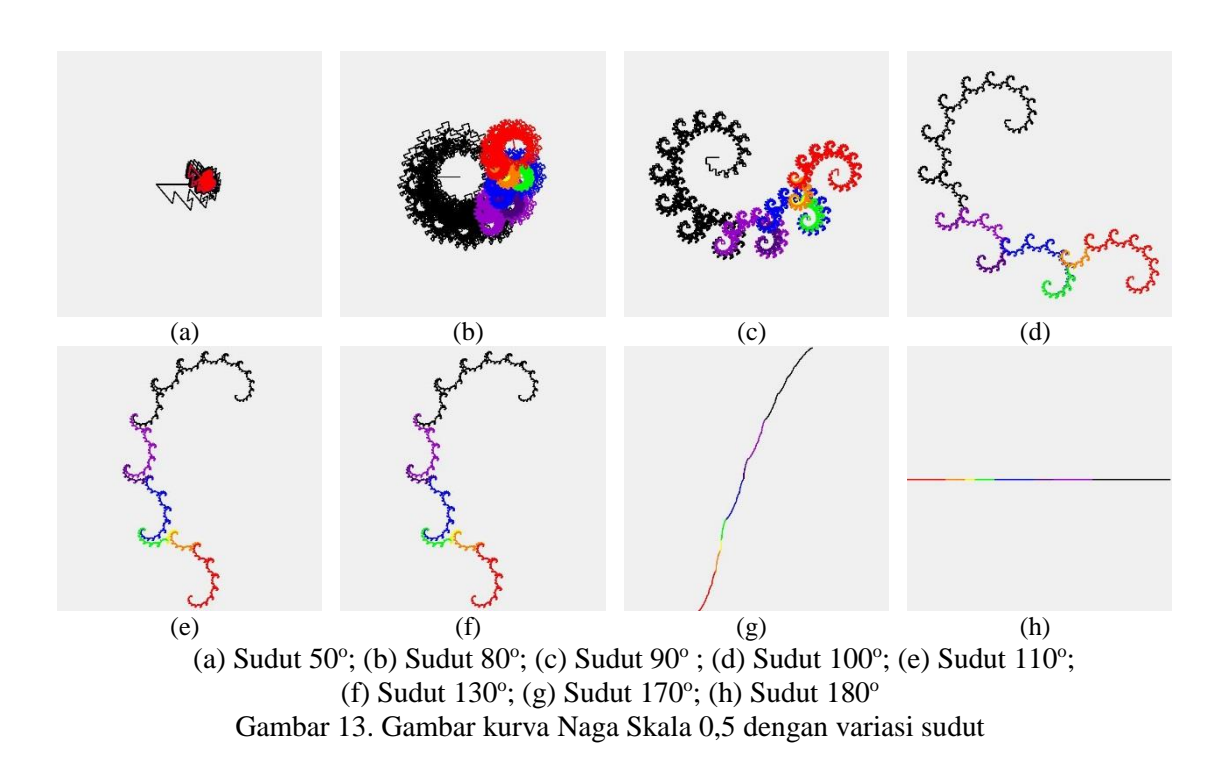

## **5. Kesimpulan**

Berdasarkan hasil dan pembahasan diperoleh kesimpulan sebagai berikut:

- 1. Pembangkitan kurva Naga dapat dibangkitkan menggunakan metode *iterated function system* (IFS) melalui transformasi Affin. Transformasi Affin yang digunakan yaitu rotasi dan dilatasi. Variasi yang diberikan yaitu skala dilatasi dan sudut rotasi.
- 2. Jika sudut rotasi  $\theta$  dan skala dilatasi k telah ditentukan serta nilainya secara berturutturut mendekati nilai sudut 90° dan skala 1 maka dapat membentuk suatu fraktal yang mendekati kurva Naga sudut 90° dan skala 1.
- 3. Jika sudut rotasi  $\theta$  dan skala dilatasi ktelah ditentukan serta nilainya secara berturutturut menjauhi nilai sudut 90° dan skala 1 maka dapat membentuk suatu fraktal yang menjauhi kurva Naga sudut 90° dan skala 1.

## **Daftar Pustaka**

- [1] Anton, H dan Rorres, C., (2010), *Elementary Linear Algebra 10th Edition*. Jakarta: Erlangga.
- [2] Crilly, A. J., Earnshaw, R.A., Jones, H., (1991), *Fractal and Chaos*, New York: Springer-Verlag.
- [3] Gardner, M., (1967), *Mathematical Games.* Column, Scientific American.
- [4] Knuth, D., (2011), *Selected papers on fun & games.* CSLI Publications, Stanford, CA, pp. 571–614.
- [5] Kusno, (2003), *Geometri Rancang Bangun Studi Surfas Putar Transformasi Titik dan Proyeksi*. Jember: Fakultas MIPA Universitas Jember.
- [6] Mandelbrot, B., (1983), *The Fractal Geometry of Nature*. New York: W.H. Freemanand Company.
- [7] Maris, I., (2019), Pemanfaatan Iterated Function System (IFS) Untuk Membangkitkan Motif Anyaman Ukuran n x n**.** *Skripsi*. Jember: Fakultas Matematika dan Ilmu Pengetahuan Alam Universitas Jember.
- [8] Puspasari, B. D., Zuniawan, F., Fitri N. L., (2012), *Pembangkitan Pola Batik Secara Acak Menggunakan Metode Fraktal*. Malang: STT Atlas Nusantara.
- [9] Sundusia, J.K., (2019), Pembangkitan Fraktal Pohon Pythgoras Menggunakan Iterated Function System. *Skripsi*. Jember: Fakultas Matematika dan Ilmu Pengetahuan Alam Universitas Jember.
- [10] Santoso, P. I., (1994), *Grafika Komputer dan Antarmuka Grafis Teknik Penyusunan Program Aplikasi Berbasis Grafis yang Profesional*. Yogyakarta: Andi Offset.
- [11] Sulastri, (2007), Transformasi Bangun Ruang Tiga Dimensi Menggunakan Visual Basic 6.0. *Jurnal Teknologi Informasi DINAMIK Volume XII, No. 1:88-100*. Fakultas Teknologi Informasi Universitas Stikubank Semarang.
- [12] Sanjoyo, B.A., (2008), *Matematika Bisnis dan Manajemen*. Bandung: Direktorat Pembinaan.
- [13] TOFI, (2008), *Transformasi Geometri*. http//www.tofi.or.id/download\_file/ Transformasi%20geometri kul 2 web.ppt.[8 Oktober 2019]
- [14] Utomo, B., (2011), Fraktal dan Invers Fraktal. *JurnalMatematika* 2(1): 28-37.